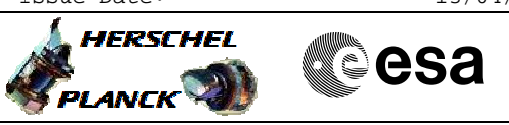

## **Procedure Summary**

## **Objectives**

This procedure describes the steps needed to modify the MINS\_FROM\_GROUND MOT entry parameters which are used by CDMU ASW to start the TT&C Loss Of Signal (LOS) reconfiguration procedure and to specify the time between consecutive TTC reconfigurations.

## **Summary of Constraints**

The default MOT settings (check value= 58 hs, monitoring interval = 30 minutes and REP-number = 5) leads to detect the condition in which no ground contact has been established for more 60.5 hs and to perform a TTC reconfiguration every 2.5 hours (as long as the contact with the Earth is not re-establish).

The ASW function "On board Monitoring" shall be "Started".

It is worth noting that value to be used as the time interval between consecutive TTC reconfigurations shall be compatible with the worst case time needed by a Ground Station to perform a complete triangular sweeping procedure.

## **Spacecraft Configuration**

**Start of Procedure**

CDMU in default configuration;

**End of Procedure**

CDMU in default configuration MINS\_FROM\_GROUND MOT entry parameters updated;

## **Reference File(s)**

**Input Command Sequences**

**Output Command Sequences** HFR60GT

**Referenced Displays**

**ANDs GRDs SLDs**

## **Configuration Control Information**

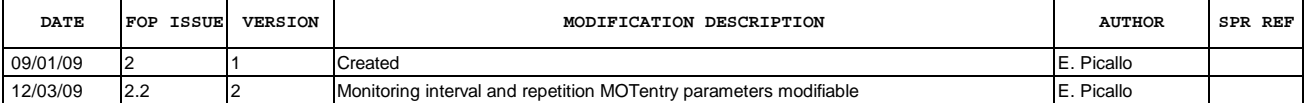

Doc No. :PT-HMOC-OPS-FOP-6001-OPS-OAH Fop Issue : 3.0<br>
Issue Date: 3.0<br>
13/04/10 Issue Date:

 Change Ground Loss MOT entry parameters File: H\_FCP\_TTC\_60GT.xls Author: E. Picallo

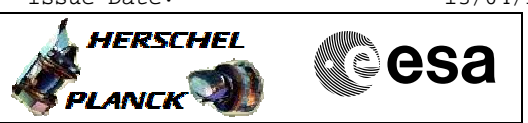

# **Procedure Flowchart Overview**

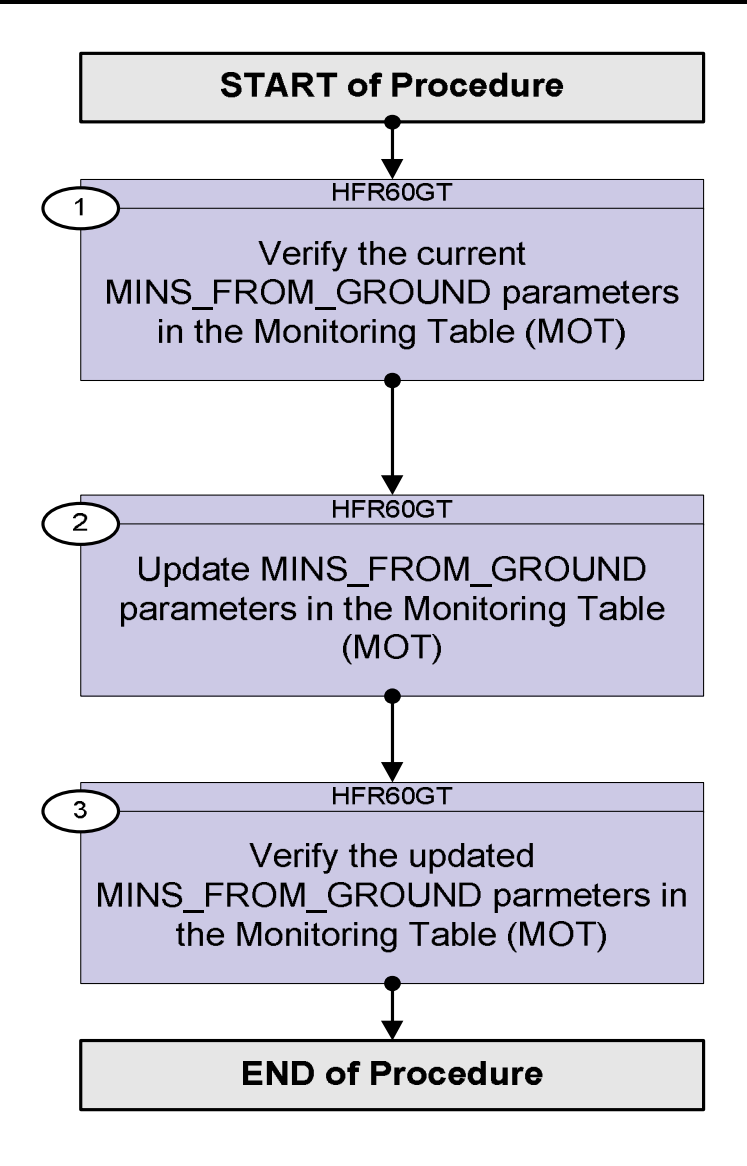

 Change Ground Loss MOT entry parameters File: H\_FCP\_TTC\_60GT.xls Author: E. Picallo

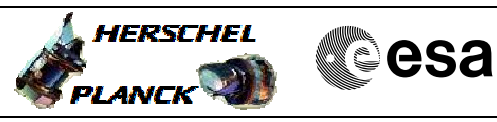

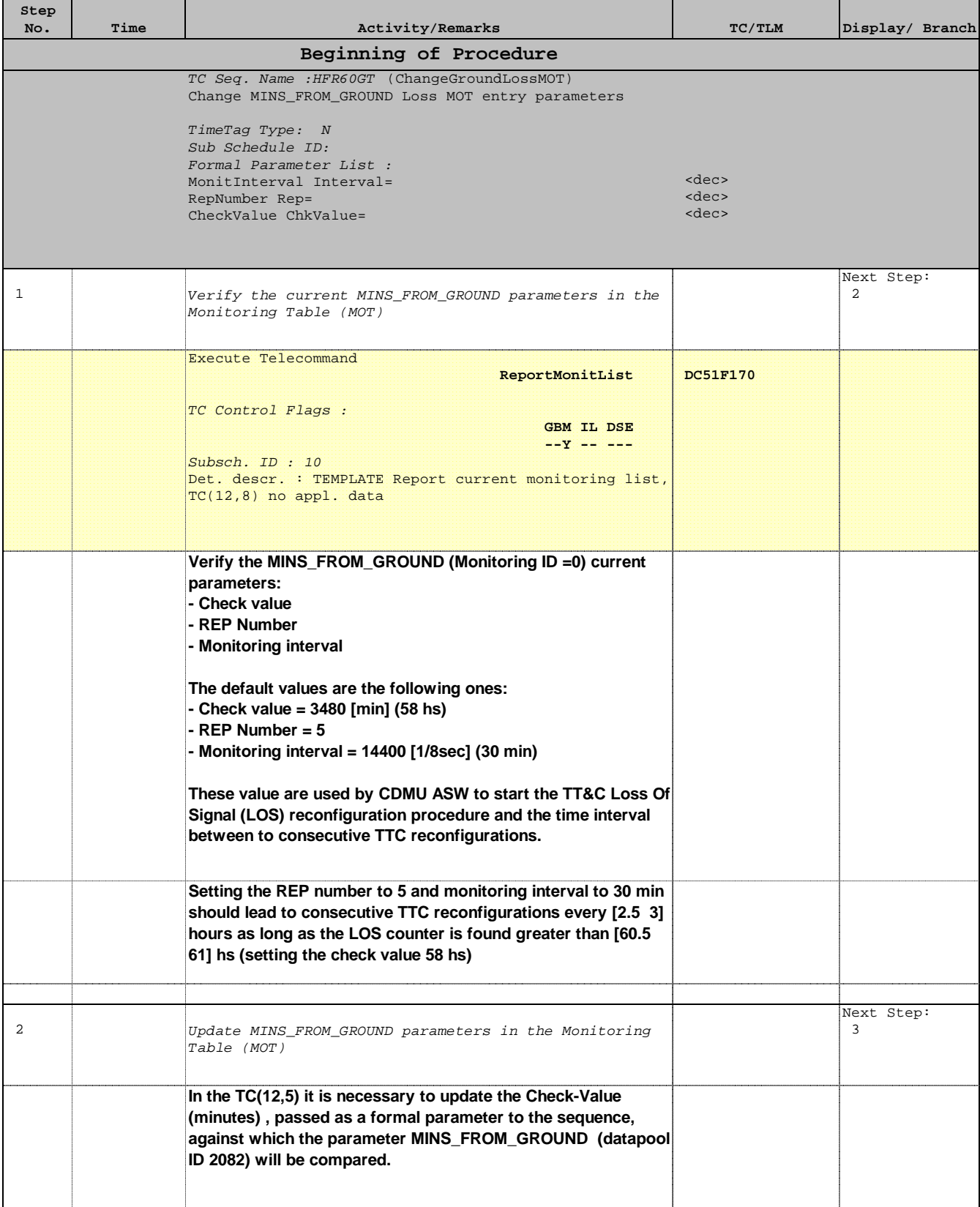

Doc No. :PT-HMOC-OPS-FOP-6001-OPS-OAH Fop Issue : 3.0 Issue Date: 13/04/10

 Change Ground Loss MOT entry parameters File: H\_FCP\_TTC\_60GT.xls Author: E. Picallo

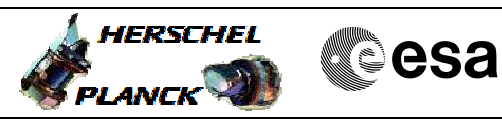

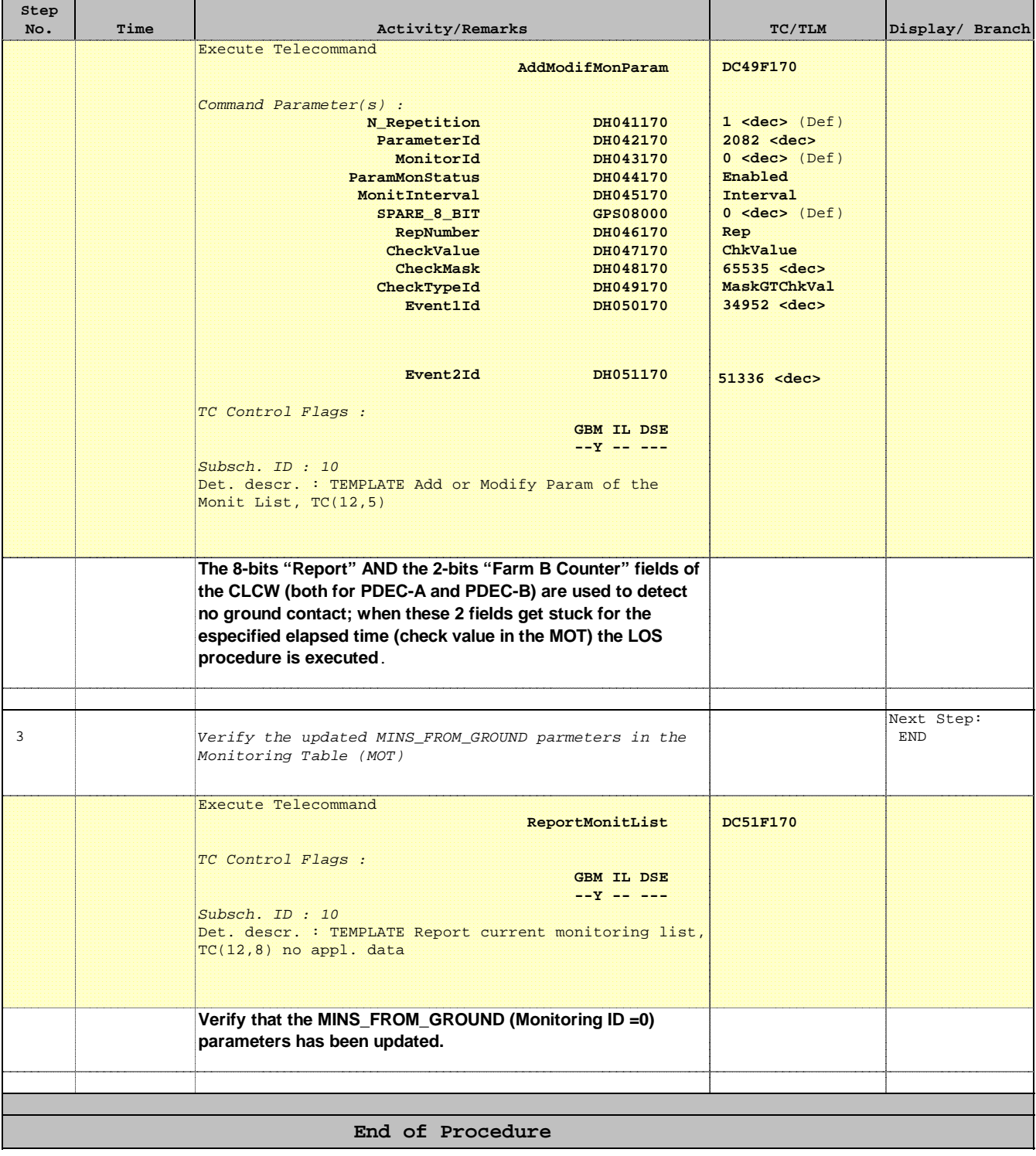